## SAP ABAP table MCH\_S\_SOURCECODE {Source Code from DTP Routines (See RSLDPRULE)}

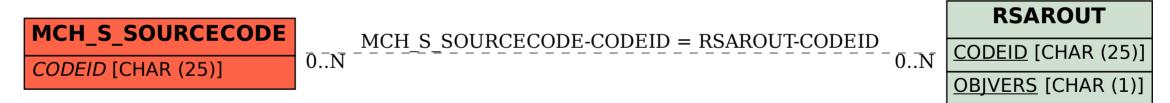